# Advances Computational Econometrics. Chapter 6: Kernel-based classification and regression

Thierry Denoeux

2023-05-19

## **Exercise 1**

We first load package kernlab and read the data file:

```
library(kernlab)
credit<-read.csv('/Users/Thierry/Documents/R/Data/Economics/Greene/TableF7-3.csv',
                 sep=",",header=TRUE)
```
We then split the data and declare the response variables as factors:

```
set.seed(9052022)
n<-nrow(credit)
ntrain<-10000
ntest<-n-ntrain
train<-sample(n,ntrain)
credit$CARDHLDR<-as.factor(credit$CARDHLDR)
credit$DEFAULT<-as.factor(credit$DEFAULT)
```
#### **Prediction of CARDHLDR**

We create a new data frame without the four variables to be excluded:

```
credit1<-credit[,-c(2,12:14)]
credit1.train<-credit1[train,]
credit1.test<-credit1[-train,]
y.test<-credit1.test$CARDHLDR
```
Let us first consider a linear classifier. We tune hyper-parameter *C* by 5-fold cross-validation:

```
CC < -c(0.001, 0.01, 0.1, 1)N<-length(CC)
err < -rep(0, N)for(i in 1:N) err[i] <- cross(ksvm(CARDHLDR~.,data=credit1.train,scaled=TRUE,
                        kernel="vanilladot", C=CC[i], cross=5))
## Setting default kernel parameters
## Setting default kernel parameters
## Setting default kernel parameters
## Setting default kernel parameters
plot(CC,err,type="b",log="x",xlab="C",ylab="CV error")
```
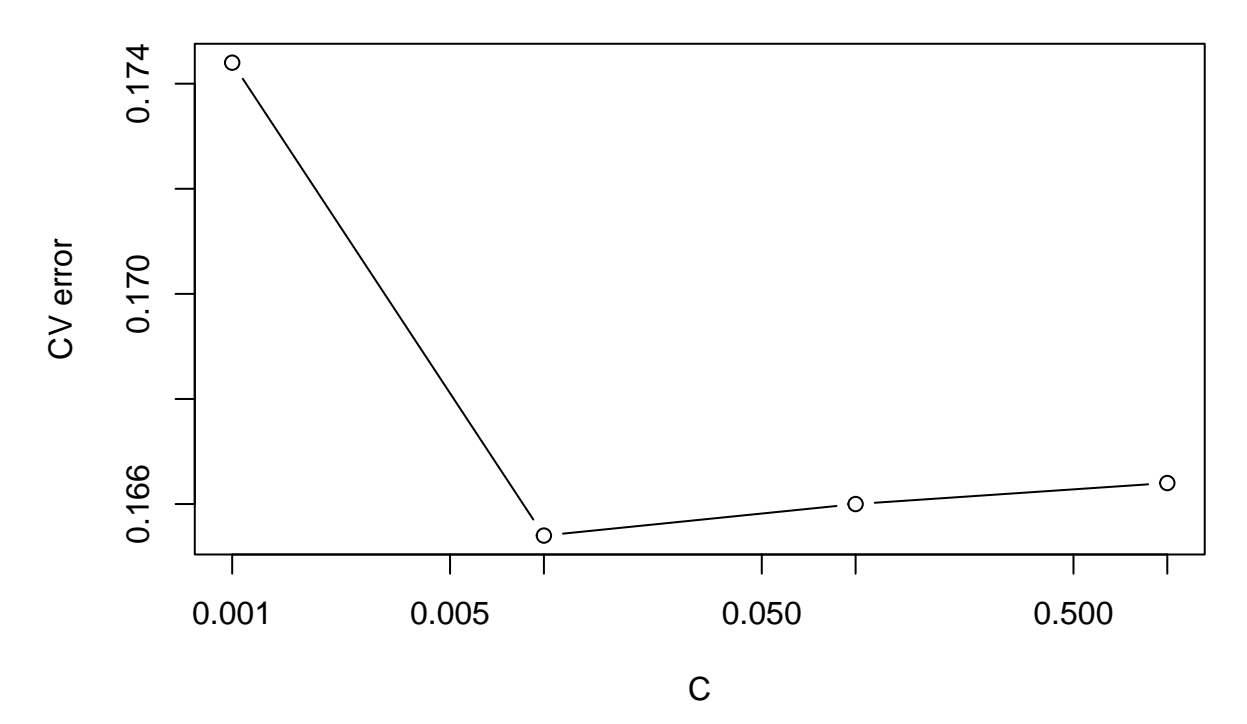

We then fit the model with the minimum-error value of *C*, and compute the test error rate:

```
Cmin<-CC[which.min(err)]
fit<-ksvm(CARDHLDR~.,data=credit1.train,scaled=TRUE,kernel="vanilladot",C=Cmin)
```
## Setting default kernel parameters

```
pred<-predict(fit,newdata=credit1.test)
1-mean(y.test==pred)
```
#### ## [1] 0.170151

We now try a nonlinear SVM with an RBF kernel. Hyperparameter  $\sigma$  for the kernel is determined automatically by function ksvm using a heuristic rule:

```
CC < -c(0.01, 0.1, 1, 10)N<-length(CC)
err<-rep(0,N)
for(i in 1:N){
  print(i)
  err[i]<-cross(ksvm(CARDHLDR~.,data=credit1.train,scaled=TRUE,
                      kernel="rbfdot",C=CC[i],cross=5))
}
## [1] 1
## [1] 2
## [1] 3
## [1] 4
plot(CC,err,type="b",log="x",xlab="C",ylab="CV error")
```
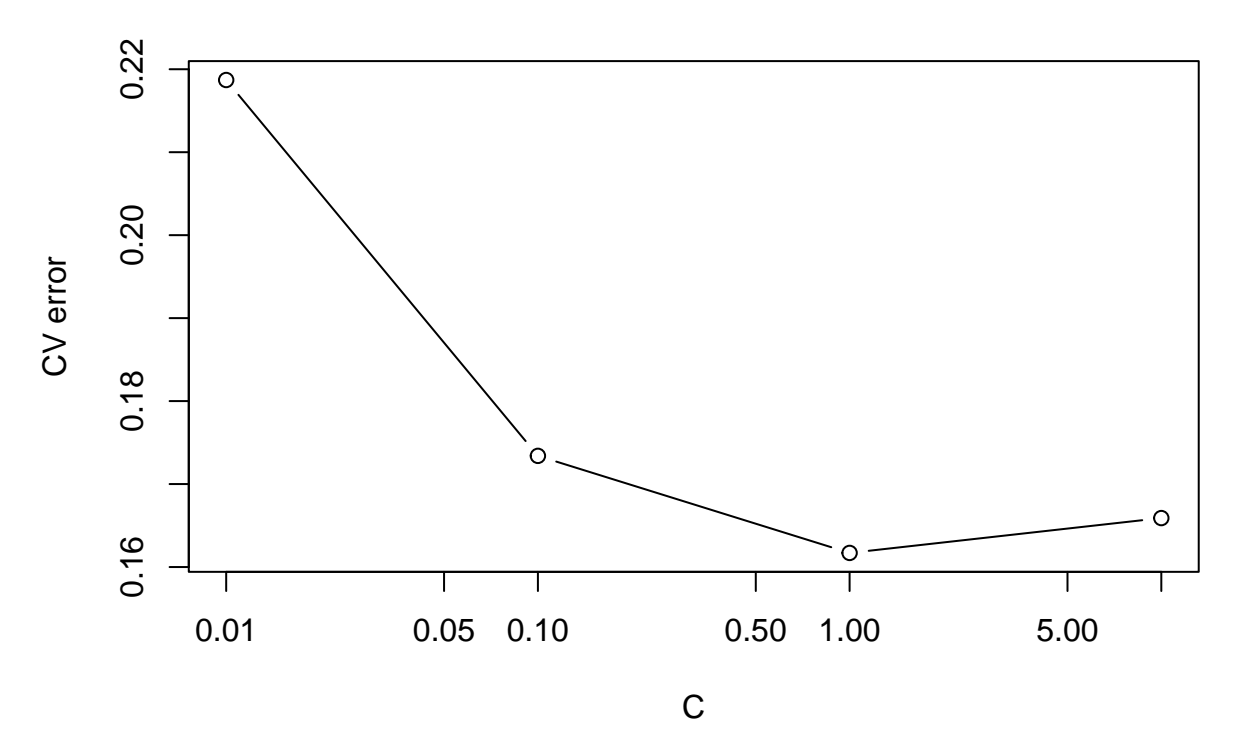

Again, we fit the model on the whole training data with the best value of *C*:

```
fit <- ksvm(CARDHLDR~.,data=credit1.train,scaled=TRUE,kernel="rbfdot",C=1)
pred<-predict(fit,newdata=credit1.test)
1-mean(y.test==pred)
```
## [1] 0.1626016

The test error rate is only slightly less than that of the linear SVM. As a comparison, we can try a logistic regression classifier:

```
fit.lr<-glm(CARDHLDR~.,data=credit1.train,family="binomial")
pred.lr=predict(fit.lr,newdata=credit1.test,type="response")
yhat<-as.numeric(pred.lr>0.5)
1-mean(y.test==yhat)
```
## [1] 0.1649245

The performance of logististic regression is similar in this case.

### **Prediction of DEFAULT**

We create a new data frame credit2 containing only the observations for which variable CARDHLDR has value TRUE, and without variable 'CARDHLDR'. We then split the data:

```
ii<-which(credit$CARDHLDR==1)
credit2<-credit[ii,-1]
n<-nrow(credit2)
ntrain<-5000
ntest<-n-ntrain
train<-sample(n,ntrain)
credit2.train<-credit2[train,]
credit2.test<-credit2[-train,]
y.test<-credit2.test$DEFAULT
```
We can see that there are about ten times more observations from the negative class than observations from the positive class:

table(credit2\$DEFAULT)

## ## 0 1 ## 9503 996

We say that the data are imbalanced. A classifier always predicting the negative class (no default) will have an error rate as low as  $996/(9503+996)=0.0949$ . A nonlinear SVM with  $C=1$  does not do better than that:

```
fit<-ksvm(DEFAULT~.,data=credit2.train,scaled=TRUE,kernel="rbfdot",C=1)
pred<-predict(fit,newdata=credit2.test)
table(y.test,pred)
```
## pred ## y.test 0 1 ## 0 4967 0 ## 1 532 0

```
1-mean(y.test==pred)
```
## [1] 0.09674486

We  $C = 1000$ , we get a higher error rate, but a better balance between false positive and false negative rate:

```
fit<-ksvm(DEFAULT~.,data=credit2.train,scaled=TRUE,kernel="rbfdot",C=1000)
pred<-predict(fit,newdata=credit2.test)
table(y.test,pred)
```
## pred ## y.test 0 1 ## 0 4718 249 ## 1 476 56

1-mean(y.test==pred)

## [1] 0.1318422

We can plot the ROC curve of this classifier:

```
library(pROC)
pred<-predict(fit,newdata=credit2.test,type="decision")
roc.svm<-roc(response=y.test,predictor=pred)
plot(roc.svm)
```
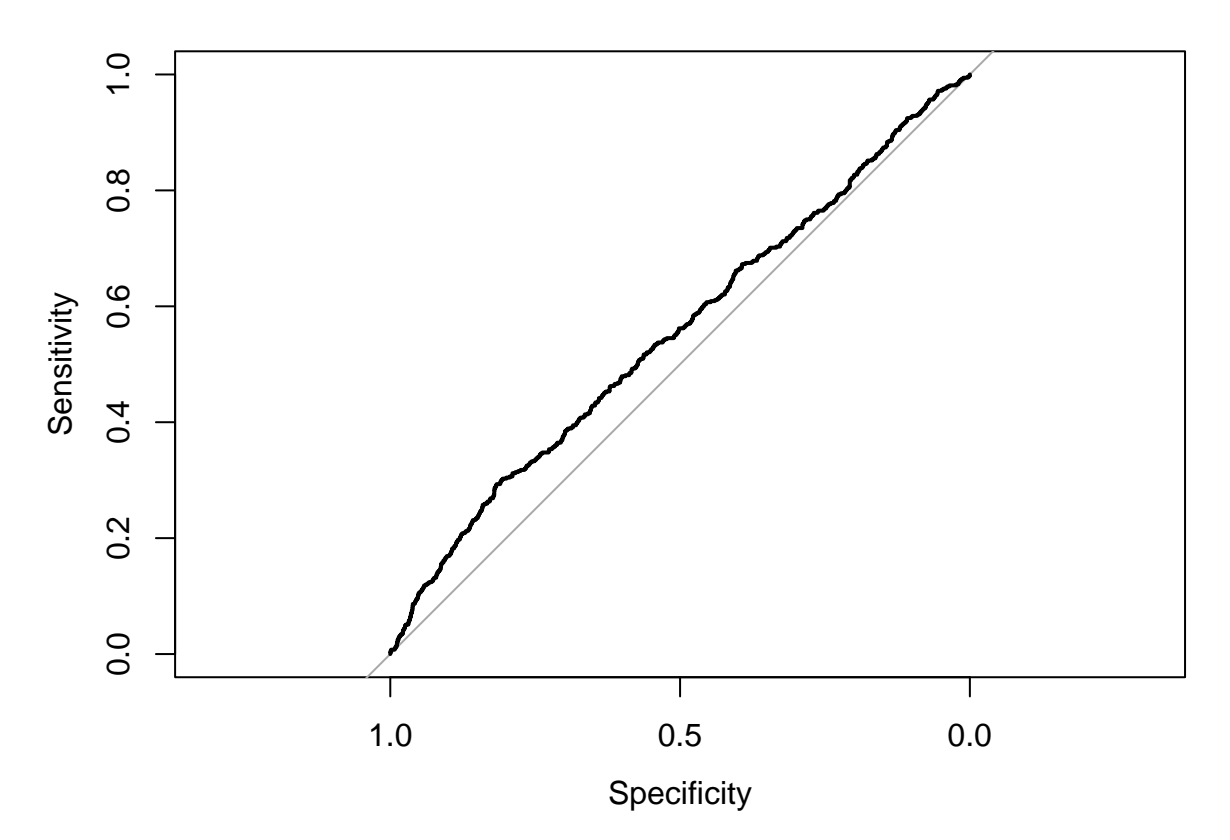

This curve can be compared to that of a logistic regression classifier:

```
fit.lr<-glm(DEFAULT~.,data=credit2.train,family="binomial")
pred.lr=predict(fit.lr,newdata=credit2.test,type="response")
roc.log<-roc(response=y.test,predictor=pred.lr)
## Setting levels: control = 0, case = 1
## Setting direction: controls < cases
plot(roc.svm)
```
plot(roc.log,add=TRUE,col="blue")